## Mode d'emploi

- 1. faire les exercices proposés dans cette section « Je teste mes compétences » (ils peuvent être faits directement sur ces feuilles) ;
- 2. s'auto-corriger à l'aide des réponses détaillées données en fin de section et auto-évaluer ses résultats pour chacune des compétences testées ;
- 3. décider pour chaque compétence si une remédiation est nécessaire ou utile ;
- 4. si la remédiation est nécessaire ou utile, explorer les ressources mises à disposition dans la suite du chapitre : vidéos, éléments de théorie et exemples ;
- 5. s'exercer à l'aide des exercices proposés pour chaque compétence (ils peuvent être directement effectués sur ces feuilles).

#### Enoncés

1 Donne l'écriture décimale de :

**a.**  $A = 3^4 =$ 

**b.**  $B = (-10)^{5} =$ 

- **c.**  $C = 2^{-5}$
- 2 Donne le signe de chaque nombre.

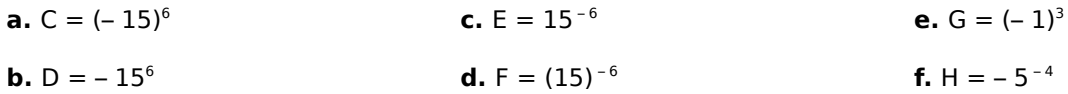

**3** Calcule chaque nombre.

**a.**  $A = 5 \cdot 2^{-1} - 3^{-2} =$ 

**b.**  $B = 3 \cdot (1 - 3)^5 - 2^2 \cdot (3 + 2) =$ 

**c.** 
$$
C = \frac{(5-2\cdot 3)^4}{(2-3)^5} =
$$

4 Donne l'écriture décimale des nombres.

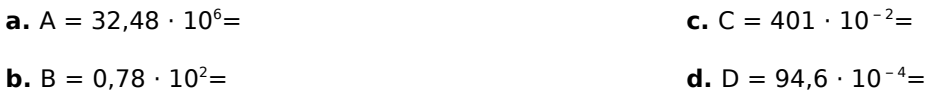

 5 Par combien faut-il multiplier : **a.** 234,428 pour obtenir 0,002 344 28 ? **b.** 5 000 pour obtenir 0,005 ? **c.** 0,3 pour obtenir 3 000 ? **d.** 3,4324 pour obtenir 343 240 ? 6 Écris sous la forme d'une seule puissance de 10 les nombres suivants. **a.**  $C = 10^6 \cdot 10^{-8}$ 

**b.**  $D = (10^{-1})^{-3} =$ 

**c.**  $E = \frac{10^{-2}}{10^2}$  =

**d.**  $F = 10^2 \cdot 10^{-3} \cdot 10 =$ 

7 Donne l'écriture scientifique des nombres suivants.

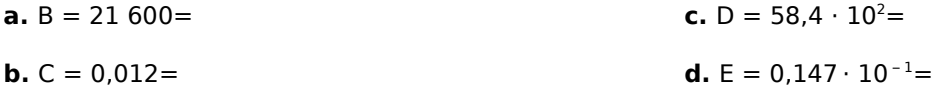

8 Range dans l'ordre croissant les nombres : E = 33,5 ·  $10^{-3}$ ; F = 7,2 ·  $10^{3}$ ; G = 0,02 ·  $10^{-2}$ ; H = 99,1 ·  $10^{-4}$ 

9 Calcule chaque nombre et donne le résultat en notation scientifique.

**a.**  $A = 45 \cdot 10^{12} \cdot 4 \cdot 10^{-26}$ 

**b.** B = 
$$
\frac{36 \cdot 10^{15}}{3 \cdot 10^{-17}}
$$

#### Corrigés détaillés

1 Donne l'écriture décimale de

**a.**  $A = 3^4 = 3 \cdot 3 \cdot 3 \cdot 3 = 81$ 

**b.**  $B = (-10)^5 = (-10) \cdot (-10) \cdot (-10) \cdot (-10) \cdot (-10)$  $= - 100000$ 

**c.** 
$$
C = 2^{-5} = \frac{1}{2^5} = \frac{1}{2 \cdot 2 \cdot 2 \cdot 2 \cdot 2} = \frac{1}{32} = 0.03125
$$

2 Donne le signe de chaque nombre

**a.**  $C = (-15)^6 = (-15) \cdot (-15) \cdot (-15) \cdot (-15) \cdot (-15) \cdot (-15)$ :

il y a six facteurs négatifs donc C est positif.

**b. D** = − 15<sup>6</sup> = − (15 ⋅ 15 ⋅ 15 ⋅ 15 ⋅ 15 ⋅ 15 ) : donc D est négatif.

**c.**  $E = 15^{-6} = \frac{1}{15^{6}}$  $\frac{1}{15^6}$  : donc E est positif car il n'y a aucun facteur négatif.

**d.**  $F = (15)^{-6} = \frac{1}{(15)^{6}}$  $\frac{1}{(15)^6} = \frac{1}{15}$  $\frac{1}{15^6}$  : donc F est positif car il n'y a aucun facteur négatif.

**e.**  $G = (-1)^3 = (-1) \cdot (-1) \cdot (-1)$  : il y a trois facteurs négatifs donc G est négatif.

**f.** H =  $-5^{-4}$  =  $- (5^{-4})$  =  $-\frac{1}{5^{4}}$  $\frac{1}{5^4} = -\frac{1}{5 \cdot 5}$  $\frac{1}{5.5.5.5}$  : il y a un seul facteur négatif donc H est négatif.

**3** Calcule chaque nombre.

**a.**  $A = 5 \cdot 2^{-1} - 3^{-2} =$  $= 5 \cdot \frac{1}{2}$  $rac{1}{2} - \frac{1}{3^2}$  $rac{1}{3^2} = \frac{5}{2}$  $\frac{5}{2} - \frac{1}{9}$  $\frac{1}{9} = \frac{45}{18} - \frac{2}{18} = \frac{43}{18}$ 18

**b.**  $B = 3 \cdot (1 - 3)^5 - 2^2 \cdot (3 + 2) = 3 \cdot (-2)^5 - 2^2 \cdot 5 = -3 \cdot 32 - 4 \cdot 5 = -96 - 20$  $=-116$ 

**c.**  $C = \frac{(5 - 2 \cdot 3)^4}{(2 - 3)^5}$  $\frac{(5-2\cdot 3)^4}{(2-3)^5} = \frac{(5-6)^4}{(-1)^5}$  $\frac{(5-6)^4}{(-1)^5} = \frac{(-1)^4}{-1}$  $\frac{-1}{-1}$  = -1

4 Donne l'écriture décimale des nombres. **a.**  $A = 32,48 \cdot 10^6 = 32,48 \cdot 1000000 = 32480000$ 

**b.**  $B = 0.78 \cdot 10^2 = 0.78 \cdot 100 = 78$ 

**c.**  $C = 401 \cdot 10^{-2} = 401 \cdot 0.01 = 4.01$ 

**d.**  $D = 94.6 \cdot 10^{-4} = 94.6 \cdot 0.0001 = 0.00946$ 

5 Par combien faut-il multiplier ?

**a.**  $234,428 \cdot \cdot 10^{-5} = 0,00234428$ 

**b.**  $5\ 000 \cdot 10^{-6} = 0,005$ 

**c.**  $0.3 \cdot 10^4 = 3000$ 

**d.**  $3.4324 \cdot 10^5 = 343240$ 

6 Écris sous la forme d'une seule puissance de 10 les nombres.

**a.**  $C = 10^6 \cdot 10^{-8} = 10^{6 + (-8)} = 10^{6 - 8} = 10^{-2}$ 

**b.**  $D = (10^{-1})^{-3} = 10^{(-1)(-3)} = 10^{3}$ 

**c.** 
$$
E = \frac{10^{-2}}{10^2} = 10^{-2-2} = 10^{-4}
$$

**d.**  $F = 10^2 \cdot 10^{-3} \cdot 10 = 10^2 \cdot 10^{-3} \cdot 10^1 = 10^{2-3+1} = 10^0$ 

7 Donne l'écriture scientifique des nombres suivants.

**a.**  $B = 21600 = 2.16 \cdot 10^4$ 

**b.**  $C = 0.012 = 1.2 \cdot 10^{-2}$ 

**c.**  $D = 58,4 \cdot 10^2 = 5,84 \cdot 10^1 \cdot 10^2 = 5,84 \cdot 10^{1+2}$ 

**d.**  $D = 5,84 \cdot 10^3$ 

**e.**  $E = 0.147 \cdot 10^{-1} = 1.47 \cdot 10^{-1} \cdot 10^{-1}$ 

**f.**  $E = 1.47 \cdot 10^{-1+(-1)} = 1.47 \cdot 10^{-2}$ 

8 Range dans l'ordre croissant les nombres suivants. Pour comparer les nombres, on les écrit en notation scientifique :

 $E = 33,5 \cdot 10^{-3} = 3,35 \cdot 10^{-2}$  $F = 7.2 \cdot 10^3 = 7.2 \cdot 10^3$  $G = 0.02 \cdot 10^{-2} = 2 \cdot 10^{-4}$  $H = 99.1 \cdot 10^{-4} = 9.91 \cdot 10^{-3}$  $2 \cdot 10^{-4} < 9.91 \cdot 10^{-3} < 3.35 \cdot 10^{-2} < 7.2 \cdot 10^{3}$ 

soit : G < H < E < F

9 Calcule chaque nombre et donne le résultat en notation scientifique.

**a.**  $A = 45 \cdot 10^{12} \cdot 4 \cdot 10^{-26} = 45 \cdot 4 \cdot 10^{-14}$  $= 90 \cdot 10^{-14} = 9 \cdot 10^{-13}$ 

**b.**  $B = \frac{36 \cdot 10^{15}}{3 \cdot 10^{-17}} = \frac{36}{3}$  $\frac{3^{10}}{3} \cdot 10^{32} = 12 \cdot 10^{32} = 1.2 \cdot 10^{33}$ 

#### **J'évalue mes connaissances A4 Je me teste**

## Mon bilan

Pour chaque exercice effectué, indiquer un score entre

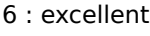

- $5 \cdot$  hon
- 4 : suffisant
- 3 : insuffisant
- 2 : très insuffisant
- 1 : rien réussi

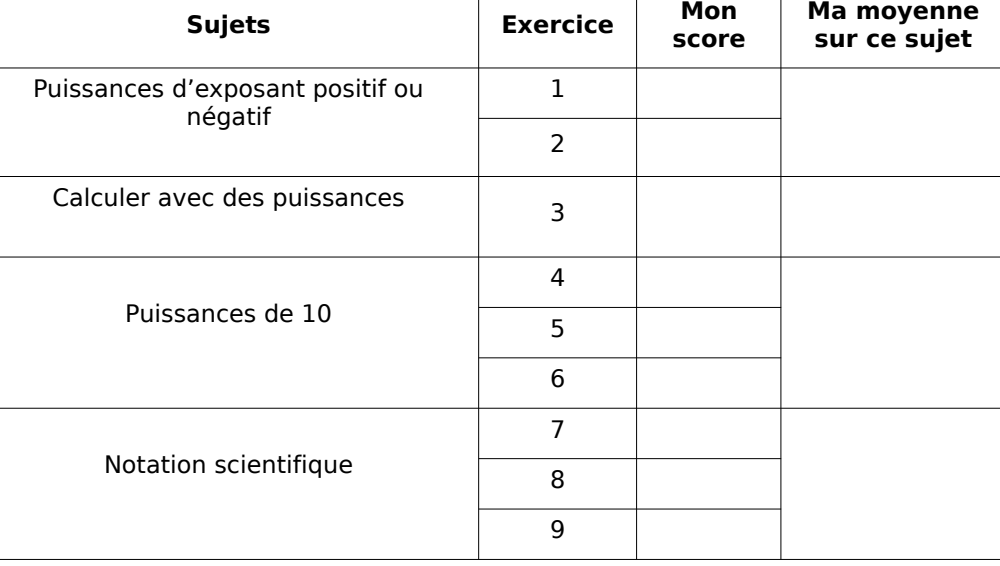

## Une remédiation est-elle nécessaire ?

Pour chacune de vos moyennes par sujet :

entre 6 et 5 → la remédiation n'est à priori pas nécessaire

entre 5 et 4 → la remédiation est conseillée

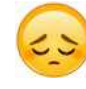

entre 4 et 3 → la remédiation est fortement conseillée

moins de 3 → très insuffisant ou 1 : rien réussi → la remédiation paraît indispensable

## Comment procéder ?

Vous trouvez dans la suite de ce document des ressources pour effectuer une remédiation spécifique à chacun des sujets auto-testés précédemment :

des fiches de théories avec des exemples corrigés et des vidéos d'explications

[les symboles state sont des QR codes qui peuvent être scannés avec un téléphone portable pour

accéder directement à la vidéo concernée] ;

• des séries d'exercices « papier-crayon » qui peuvent être effectués directement dans ce document ; tous les corrigés détaillés sont disponibles en fin de section.